## **Photoshop CC 2014 Crack With Serial Number PC/Windows 2022 [New]**

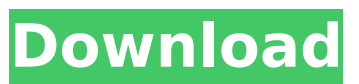

**Photoshop CC 2014 Crack + Download [March-2022]**

\*\*System Requirements:\*\* Like many other photo editing programs, Photoshop requires a reasonably fast, fast processor and hard drive. It also requires a reasonably fast Internet connection for downloading images. (You can get Photoshop via the Internet through the Adobe Student Editions Free download at `www. adobe.com/products/studentedition.html`. Photoshop can work with and store files that are as large as 20 million pixels in a single file. Some people can't even imagine the size of 20 million pixels! Photoshop requires some application programs such as Windows Explorer and Microsoft Word. Those programs will work on any platform that supports the Windows operating system. With an Internet connection,

you can download the free program from the Adobe website (at `www.adobe.com/studio/phot oshop/download.html`). \*\*Opening a Photoshop Image:\*\* You can open a Photoshop file directly from within Photoshop. Double-click a file and Photoshop opens automatically, displaying the image and all the layers of that image. You can also open a Photoshop file from Windows Explorer or Microsoft Word. These programs let you select and preview a file, and if you choose to open the file, a dialogue box opens that enables you to choose the opening mode: \*\*Windows Explorer:\*\* Select a file and click Open (or double-click). The file opens in Windows Explorer. Or click Open in Photoshop. \*\*Microsoft Word:\*\* Choose Windows Explorer and then Open (or double-click). The file opens in Windows Explorer. In Word, select File, Open, and click the Open button. Photoshop opens automatically. For more on opening a file, see the upcoming section "Using an image in Photoshop." \*\*Creating a New Image:\*\* You can create a new image using the New Layer from the File menu (or press Shift+Ctrl+N). Then Photoshop creates a new image with a blank layer. You can open a Photoshop file in this way

as well. ## Staying on Top of Your Photoshop Layers Photoshop's layer system enables you to create multiple layers of an image, so that you can keep track of your edits for each layer. This feature makes it easy to keep your changes organized and to undo changes in the event that you accidentally make a change to the wrong layer. You can see the number of layers that are in a file at any time in the Layers panel. Each image has its own layer,

**Photoshop CC 2014 Crack +**

For computer and mobile users, Photoshop is the de facto tool for digital photography and graphic design. While Photoshop is free to download and use, its use can be intimidating to digital beginners. The good news is that you don't need Photoshop to edit or create images or graphics, and editing is easier than it appears. It all starts with understanding the layers, which you can do by reading How to Create and Work with Layers. Interested in learning more? Check out our video for beginners' guides on common Photoshop tasks. Process photos, videos, and graphics There are

plenty of excellent free tools available for image editing, but Photoshop's reputation is deserved. Photoshop is powerful and flexible enough to do almost any photo or graphics editing task you can think of. No other program can match its flexibility and capabilities. Web browsers like Google Chrome let you view images in a manner similar to viewing web pages. This makes many web pages, such as image galleries, previews of movie and song files, and high-quality graphics, easy to view in your browser. You can even download images directly to your hard drive. Even if you don't own a photo editing program, you can use several browser-based tools to preview, rotate, adjust brightness, and crop or resize images. Enlarge Image Microsoft Microsoft Edge Microsoft has a web browser called Edge that runs on Windows and macOS and which offers the same kind of image-editing functions as the browsers in your preferred operating system. Here are some of its image editing capabilities: Enlarge Image Microsoft Microsoft Image Editor The Microsoft Image Editor can be used to preview and manipulate images similar to other programs. You can use this tool to rotate, resize, crop, sharpen, de-fog,

and lighten images. You can open and save a variety of image file formats, including JPG, PNG, BMP, GIF, and many others. A library of images is included, as well as an array of effects for resizing, adjusting exposure, and so on. Enlarge Image Microsoft Microsoft Pixlr If you prefer to edit images on a PC with a webcam, Microsoft also offers the Pixlr editor, which also allows you to convert images to multiple formats. This nifty browser-based editor can't compete with Photoshop in terms of features, but it is perfect for quick image editing and sharing. Highquality image quality, which some 388ed7b0c7

## **Photoshop CC 2014 Download X64**

Q: In Openshift, Expose a Node application as an external service, but not all of them I have several servers running on Openshift that I want to expose as public IP addresses. I see that I can use Services, but I only want to expose a subset of the services as public IP addresses, and not all of them. How can I do this? A: Oddly enough, the answer to this question is in your question: "They are all running the same app, just with different configuration files for each image." Simply use a different configuration file, and you can do that just by switching the environment from "Development" to whatever you want to use in production. The environment for a service is simply a different set of parameters for the service itself. More on how to do that here: Diplomat head : When should other parents of child victims be contacted? The head of the Independent Inquiry into Child Sexual Abuse (IICSA) has said that he will treat parents of child victims of abuse in the same way he treats victims. In a letter sent to IICSA Chief Commissioner Peter Wanless, Sir Brian Leveson

said: "I understand that all my investigation team and I will try to treat you and the rest of the family in a way that would be appropriate if we were dealing with a victim. "I will be in contact with you. I understand that you and others may wish to talk with the team about your role in this and how it will be dealt with." Sir Brian's letter was in reply to a letter the father of a missing baby which was written in response to his letter notifying Sir Brian of the baby's disappearance. The letter, which has been published on ITV's Storyville website, was written by Scottish dad Alan Cochrane. It says: "Dear Brian,On behalf of all the family of Lisa Young I would like to thank you for your services on behalf of her family. We appreciate that as a victim you are not to be discussed in detail and may receive information from other sources. "We are proud that we can call you a hero." (Read more) The letter also states that Lisa's mother suffered in the years after

**What's New In Photoshop CC 2014?**

Bukit Pering Bukit Pering is a settlement in Singapore just off Upper Bukit Timah Road, just after the Bukit Panjang Link, located within the Southwest Community Development Council (SWCDC). It is one of the SWCDC's Community Centres. There is a bus interchange at Bukit Pering that services nearby public transport. One bus, the 30N, runs to and from the CBD via Bus Interchange 2. The junction is a major interchange for buses travelling to the western part of Singapore. Category:Bukit Timah{ "nome": "Barletta", "codice": "036073", "zona": { "codice": "2", "nome": "Nord-est" }, "regione": { "codice": "09", "nome": "Toscana" }, "provincia": { "codice": "036", "nome": "Siena" }, "sigla": "SI", "codiceCatastale": "B017", "cap": [ "53017" ], "popolazione": 775 } Q: Dynamically linking audio player library for ios with cordova.js I am trying to create an audio player library with HTML5 audioplayer. I have an external library that I would like to use. I am using cordova.js to build my application for ios and android. I was wondering if it is possible to dynamically link my library like jwplayer does or would I need to include it as a static link? Would something like this work? window.music  $=$  new songplayer({ bgColor: '#000000', url: '', autoPlay: true, onPlayerReady: function () {},

onPlayerError: function () {}, onPlayerCancel: function ()  $\{ \}$  }); I would like to avoid hardcoding the URL. A: jPlayer is more than a

**System Requirements:**

Papers, Please: Please look at the pre-requisites. Because we've got various gameplays we're going to add to the multiplayer in the final version, there'll be a lot of complicated stuff there. Anyways, the multiplayer would be completely different if we didn't add that multiplayer stuff, so I'd appreciate it if you played the game with the pre-requisites in mind, it would be very helpful! Sorry for the lack of news, the game is still under development and thus, we can't say anything yet. It's a

[https://www.pickmemo.com/upload/files/2022/07/6E6cifIAk8ta4EN3VAqj\\_05\\_e81fac1a1984fcb9c4917](https://www.pickmemo.com/upload/files/2022/07/6E6cifIAk8ta4EN3VAqj_05_e81fac1a1984fcb9c49178056f6b0079_file.pdf) [8056f6b0079\\_file.pdf](https://www.pickmemo.com/upload/files/2022/07/6E6cifIAk8ta4EN3VAqj_05_e81fac1a1984fcb9c49178056f6b0079_file.pdf)

[https://www.twp.ferguson.pa.us/sites/g/files/vyhlif576/f/styles/news\\_image\\_teaser/public/news/pages](https://www.twp.ferguson.pa.us/sites/g/files/vyhlif576/f/styles/news_image_teaser/public/news/pages_from_bos_agenda_packet_05-16-2022_with_links.pdf) [\\_from\\_bos\\_agenda\\_packet\\_05-16-2022\\_with\\_links.pdf](https://www.twp.ferguson.pa.us/sites/g/files/vyhlif576/f/styles/news_image_teaser/public/news/pages_from_bos_agenda_packet_05-16-2022_with_links.pdf)

<http://logottica.com/?p=13286>

<https://wvs.nrw/adobe-photoshop-2022-version-23-4-1-activation-registration-code/>

<https://libertinosdaalcova.com/photoshop-cc-2018-free-license-key-free-mac-win-latest/>

<https://hoboshuukan.com/adobe-photoshop-2022-keygen-generator-3264bit/>

[https://www.eastonct.gov/sites/g/files/vyhlif3071/f/uploads/foia\\_form\\_2020\\_fillable.pdf](https://www.eastonct.gov/sites/g/files/vyhlif3071/f/uploads/foia_form_2020_fillable.pdf)

<https://globalecotourismnews.com/wp-content/uploads/2022/07/amaldam.pdf>

[https://sbrelo.com/upload/files/2022/07/6FyfDqQ9CDansj6fWKVf\\_05\\_e81fac1a1984fcb9c49178056f6](https://sbrelo.com/upload/files/2022/07/6FyfDqQ9CDansj6fWKVf_05_e81fac1a1984fcb9c49178056f6b0079_file.pdf) [b0079\\_file.pdf](https://sbrelo.com/upload/files/2022/07/6FyfDqQ9CDansj6fWKVf_05_e81fac1a1984fcb9c49178056f6b0079_file.pdf)

[https://paperpage.sgp1.digitaloceanspaces.com/upload/files/2022/07/K2HTG1oTSrTGH7JOaR36\\_05\\_e](https://paperpage.sgp1.digitaloceanspaces.com/upload/files/2022/07/K2HTG1oTSrTGH7JOaR36_05_e81fac1a1984fcb9c49178056f6b0079_file.pdf) [81fac1a1984fcb9c49178056f6b0079\\_file.pdf](https://paperpage.sgp1.digitaloceanspaces.com/upload/files/2022/07/K2HTG1oTSrTGH7JOaR36_05_e81fac1a1984fcb9c49178056f6b0079_file.pdf)

[https://tokemonkey.com/upload/files/2022/07/nP65r3envwGZi7fy36ks\\_05\\_b8aa2e43da7b7309db6be](https://tokemonkey.com/upload/files/2022/07/nP65r3envwGZi7fy36ks_05_b8aa2e43da7b7309db6be95e5aab5eeb_file.pdf) [95e5aab5eeb\\_file.pdf](https://tokemonkey.com/upload/files/2022/07/nP65r3envwGZi7fy36ks_05_b8aa2e43da7b7309db6be95e5aab5eeb_file.pdf)

[https://spacefather.com/andfriends/upload/files/2022/07/pUbbdpJkkHTsZaY9ncqz\\_05\\_b8aa2e43da7b](https://spacefather.com/andfriends/upload/files/2022/07/pUbbdpJkkHTsZaY9ncqz_05_b8aa2e43da7b7309db6be95e5aab5eeb_file.pdf) [7309db6be95e5aab5eeb\\_file.pdf](https://spacefather.com/andfriends/upload/files/2022/07/pUbbdpJkkHTsZaY9ncqz_05_b8aa2e43da7b7309db6be95e5aab5eeb_file.pdf)

<https://biancaitalia.it/2022/07/05/photoshop-2021-version-22-5-keygen-3264bit/>

[http://www.gambians.fi/adobe-photoshop-2021-version-22-0-1-with-license-code-2022-new/fund](http://www.gambians.fi/adobe-photoshop-2021-version-22-0-1-with-license-code-2022-new/fund-raising/)[raising/](http://www.gambians.fi/adobe-photoshop-2021-version-22-0-1-with-license-code-2022-new/fund-raising/)

<https://ksycomputer.com/adobe-photoshop-cc-2019-keygenerator-keygen/> [https://our-study.com/upload/files/2022/07/HVORLk91ZivnRdd4iShW\\_05\\_b8aa2e43da7b7309db6be9](https://our-study.com/upload/files/2022/07/HVORLk91ZivnRdd4iShW_05_b8aa2e43da7b7309db6be95e5aab5eeb_file.pdf) [5e5aab5eeb\\_file.pdf](https://our-study.com/upload/files/2022/07/HVORLk91ZivnRdd4iShW_05_b8aa2e43da7b7309db6be95e5aab5eeb_file.pdf)

[https://cameraitacina.com/en/system/files/webform/feedback/adobe](https://cameraitacina.com/en/system/files/webform/feedback/adobe-photoshop-2021-version-2251_3.pdf)[photoshop-2021-version-2251\\_3.pdf](https://cameraitacina.com/en/system/files/webform/feedback/adobe-photoshop-2021-version-2251_3.pdf)

[https://inmobiliaria-soluciones-juridicas.com/2022/07/photoshop-2021-version-22-3-1-keygen-only-pc](https://inmobiliaria-soluciones-juridicas.com/2022/07/photoshop-2021-version-22-3-1-keygen-only-pc-windows)[windows](https://inmobiliaria-soluciones-juridicas.com/2022/07/photoshop-2021-version-22-3-1-keygen-only-pc-windows)

<https://trello.com/c/x6jBeFNQ/72-photoshop-2022-version-230-serial-key-free-registration-code> [https://www.idhealthagency.com/uncategorized/adobe-photoshop-2022-version-23-2-crack-keygen](https://www.idhealthagency.com/uncategorized/adobe-photoshop-2022-version-23-2-crack-keygen-for-windows-updated/)[for-windows-updated/](https://www.idhealthagency.com/uncategorized/adobe-photoshop-2022-version-23-2-crack-keygen-for-windows-updated/)

<http://saintlouispartners.org/adobe-photoshop-2021-latest-2022/>

<https://repliquetees.com/advert/photoshop-cc-2015-version-17-crack-full-version-latest-2022/> [https://natepute.com/advert/adobe-photoshop-2022-version-23-1-with-registration-code-win-](https://natepute.com/advert/adobe-photoshop-2022-version-23-1-with-registration-code-win-mac-2022-2/)

[mac-2022-2/](https://natepute.com/advert/adobe-photoshop-2022-version-23-1-with-registration-code-win-mac-2022-2/)

<https://www.tailormade-logistics.com/sites/default/files/webform/renewal735.pdf>

[http://www.chandabags.com/adobe-photoshop-cc-2015-version-16-keygen-crack-serial-key-lifetime](http://www.chandabags.com/adobe-photoshop-cc-2015-version-16-keygen-crack-serial-key-lifetime-activation-code-2022-new/)[activation-code-2022-new/](http://www.chandabags.com/adobe-photoshop-cc-2015-version-16-keygen-crack-serial-key-lifetime-activation-code-2022-new/)

[https://wakelet.com/wake/y1xrSA5PbBR3Zd\\_i68P4w](https://wakelet.com/wake/y1xrSA5PbBR3Zd_i68P4w)

<https://insenergias.org/wp-content/uploads/2022/07/anakal.pdf>

[https://mondetectiveimmobilier.com/2022/07/05/photoshop-cc-2015-version-18-download-for-pc](https://mondetectiveimmobilier.com/2022/07/05/photoshop-cc-2015-version-18-download-for-pc-updated/)[updated/](https://mondetectiveimmobilier.com/2022/07/05/photoshop-cc-2015-version-18-download-for-pc-updated/)

<http://pixelemon.com/photoshop-cs4-crack-activation-code-free-2022/>

[https://9dos8.com/wp-](https://9dos8.com/wp-content/uploads/Photoshop_CC_2019_Version_20_Mem_Patch___Incl_Product_Key.pdf)

[content/uploads/Photoshop\\_CC\\_2019\\_Version\\_20\\_Mem\\_Patch\\_\\_\\_Incl\\_Product\\_Key.pdf](https://9dos8.com/wp-content/uploads/Photoshop_CC_2019_Version_20_Mem_Patch___Incl_Product_Key.pdf)